## **Maxwell 10S Provisioning Parameters**

## **Importnat information**

Please NOTE that all the presented below parameters can be prepared in automatic way using the Gigaset provisioning tool, under address: <http://prov.gigaset.net>

[In order to get the Authentication details to the Gigaset provisioning tool, please follow this](http://prov.gigaset.net) [link.](https://teamwork.gigaset.com/gigawiki/display/ENT/Account+Request)

For more detailed information of how it can be done, please read this short [Short manual](https://teamwork.gigaset.com/gigawiki/display/GPPPO/Provisioning+create+XML+file+via+Online+Tool)

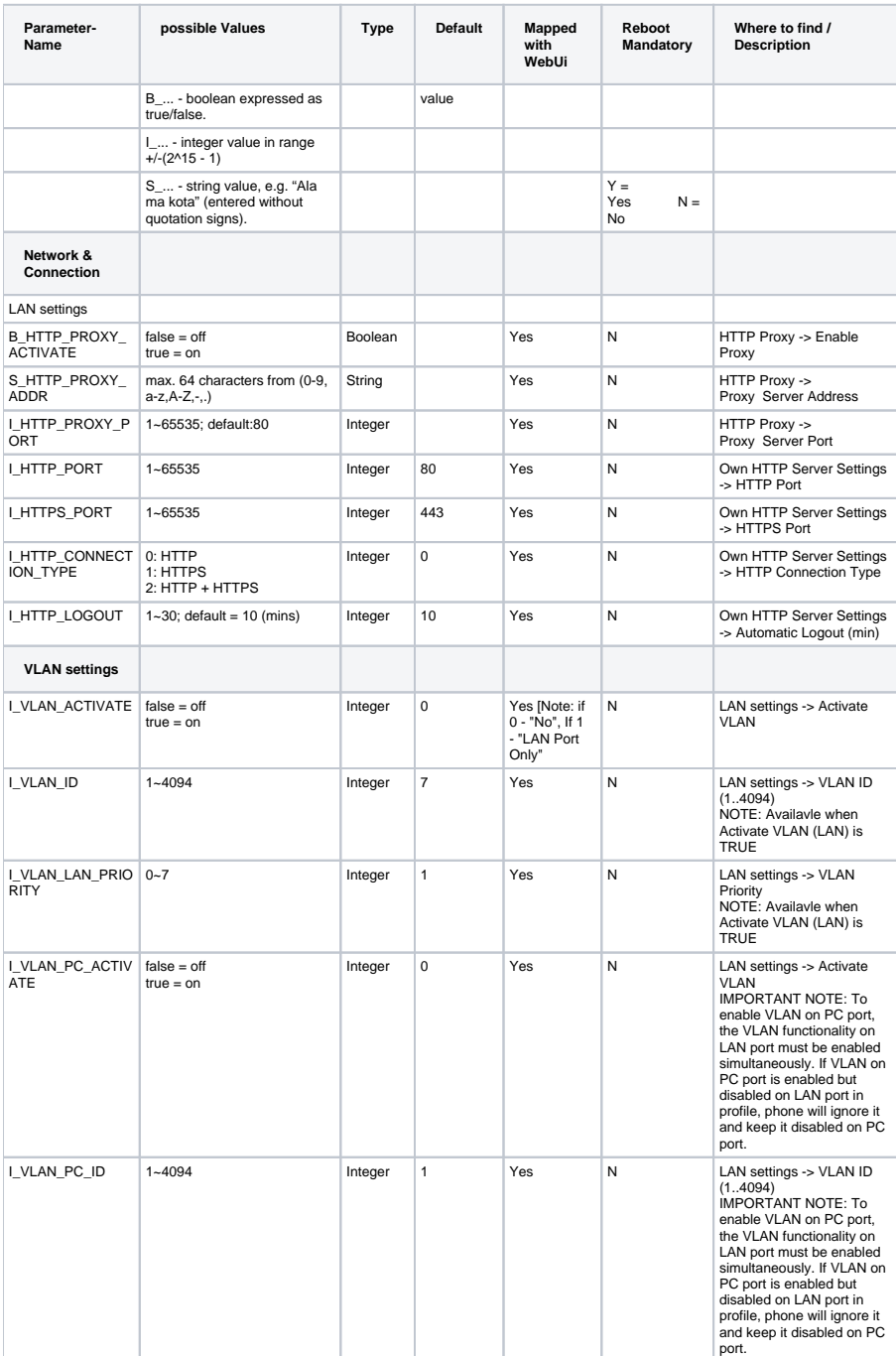

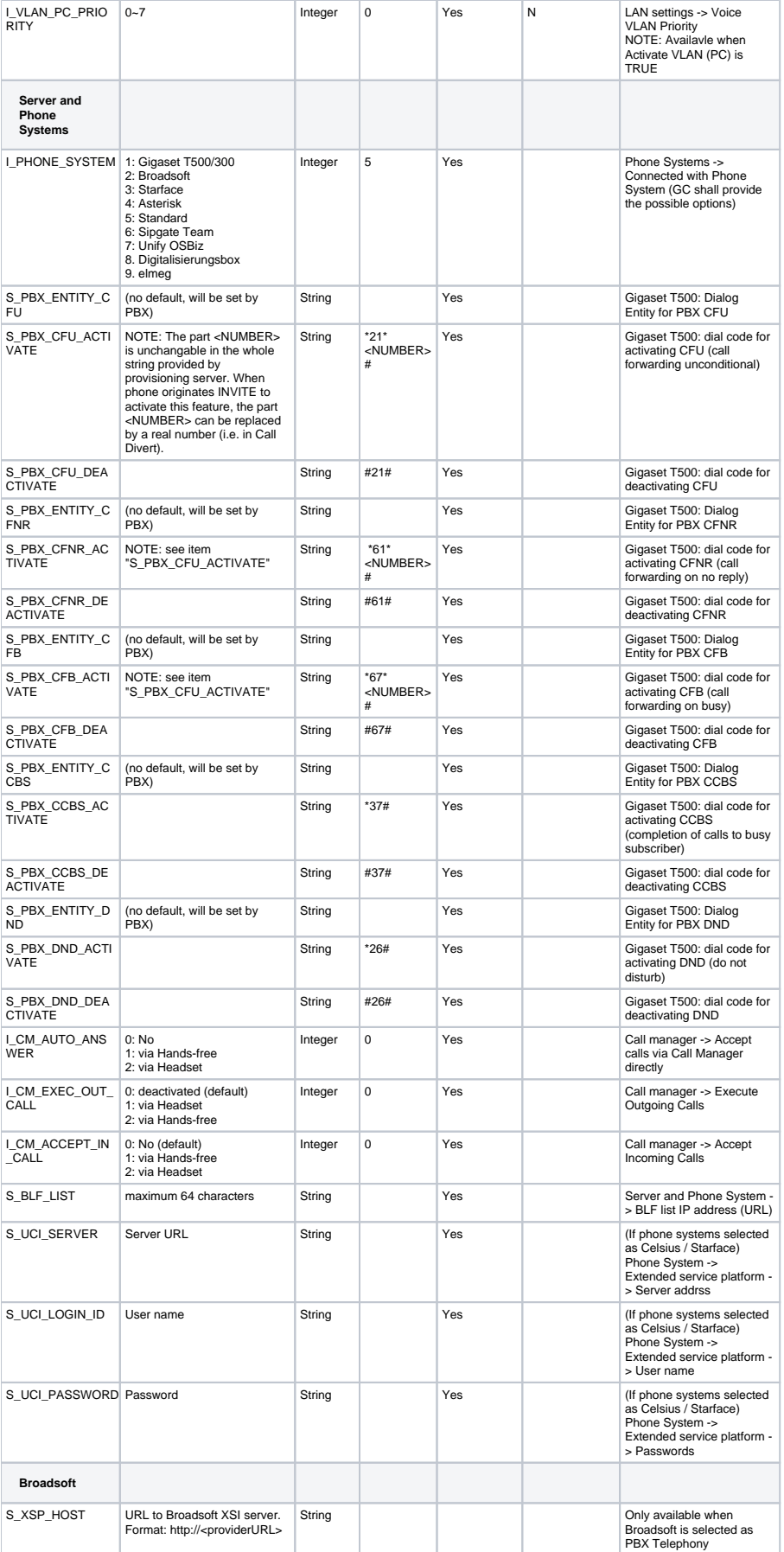

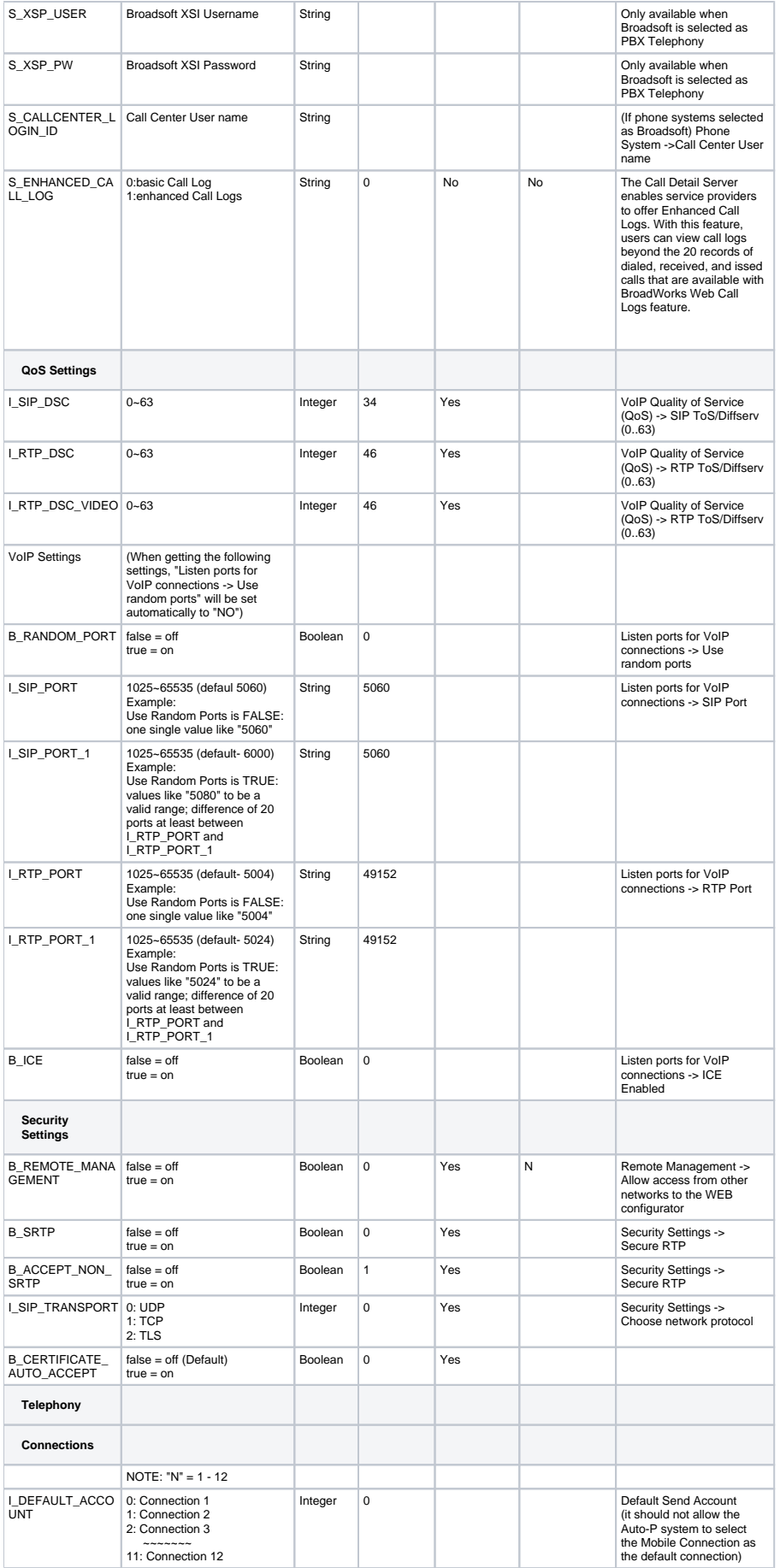

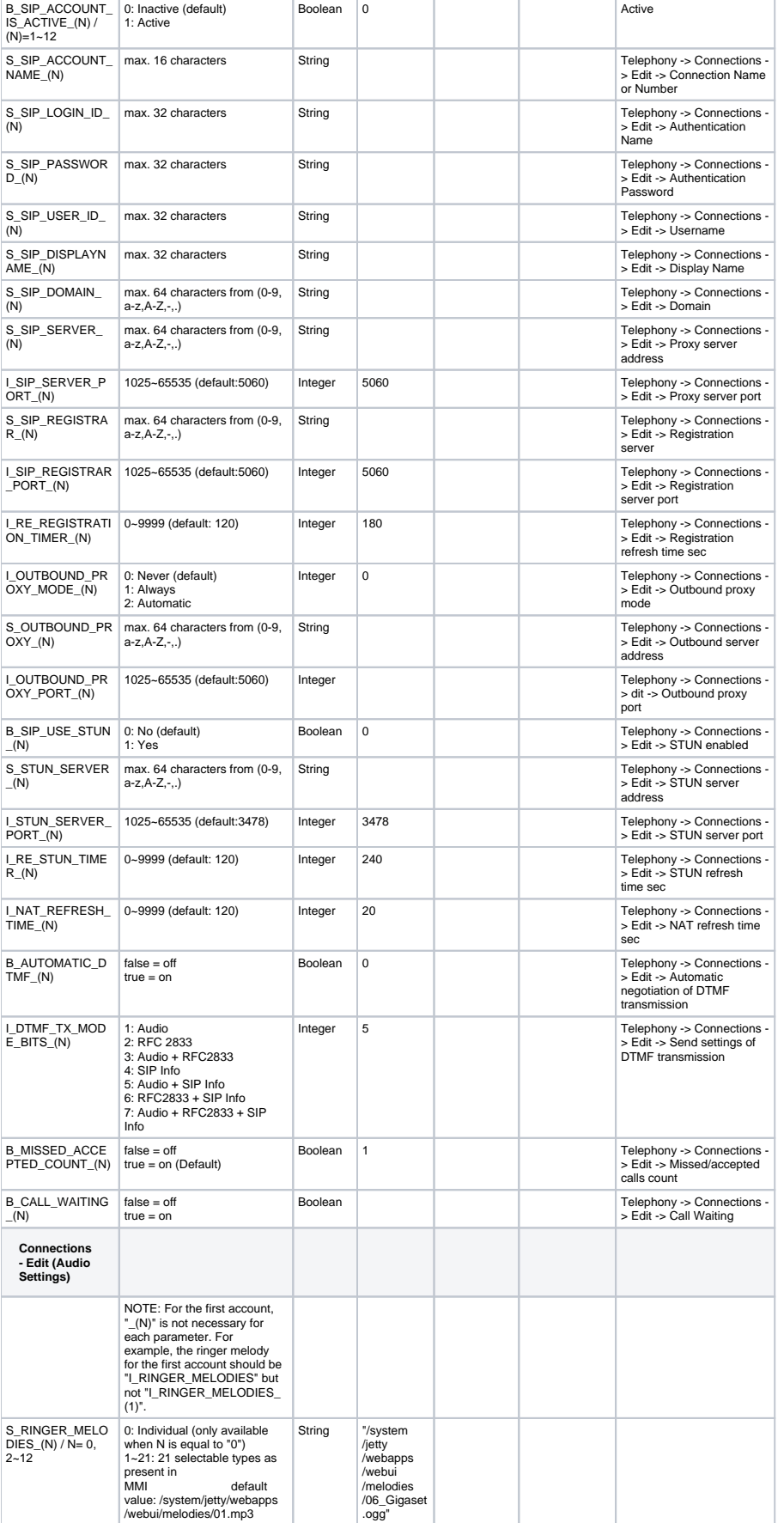

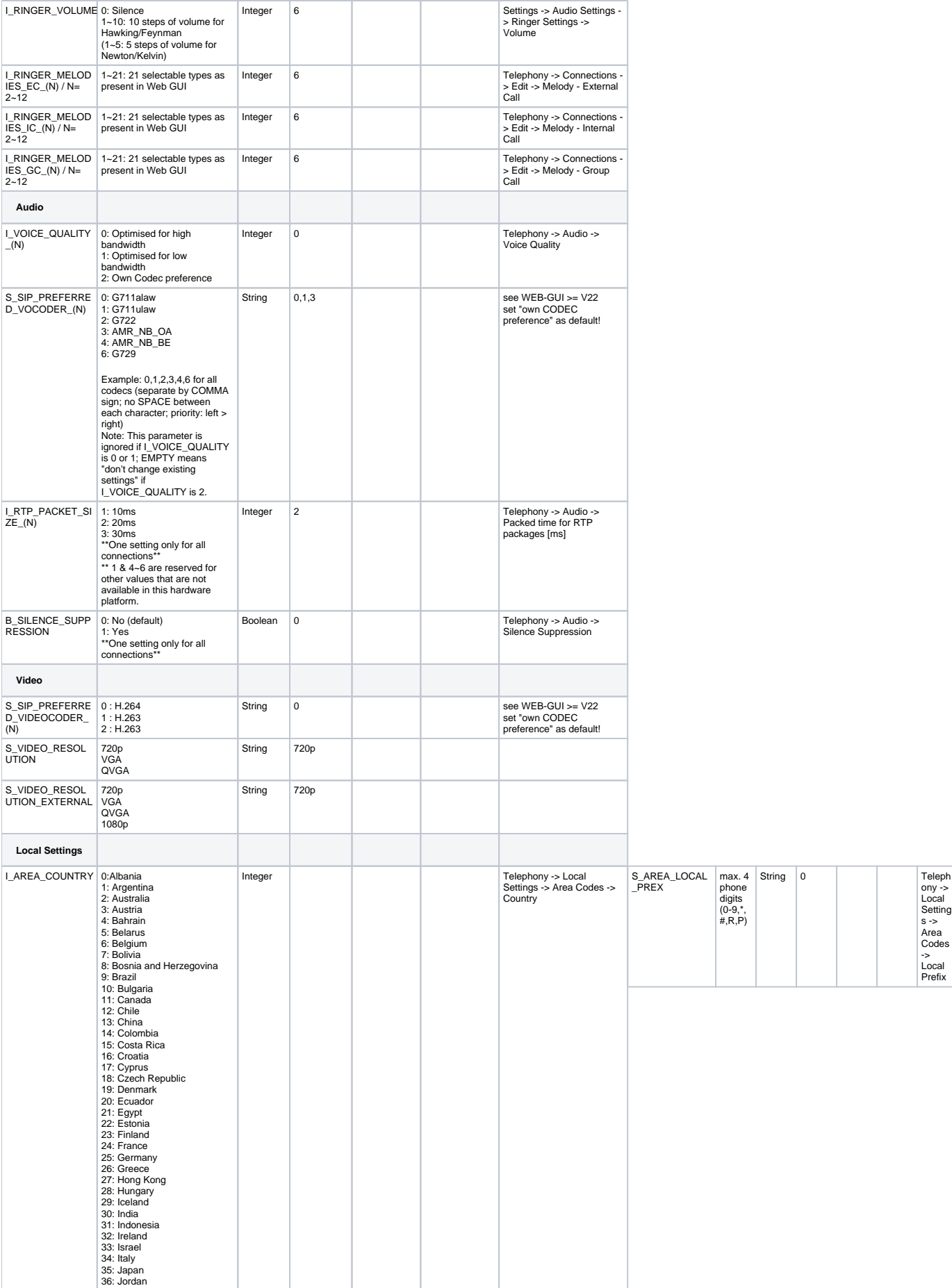

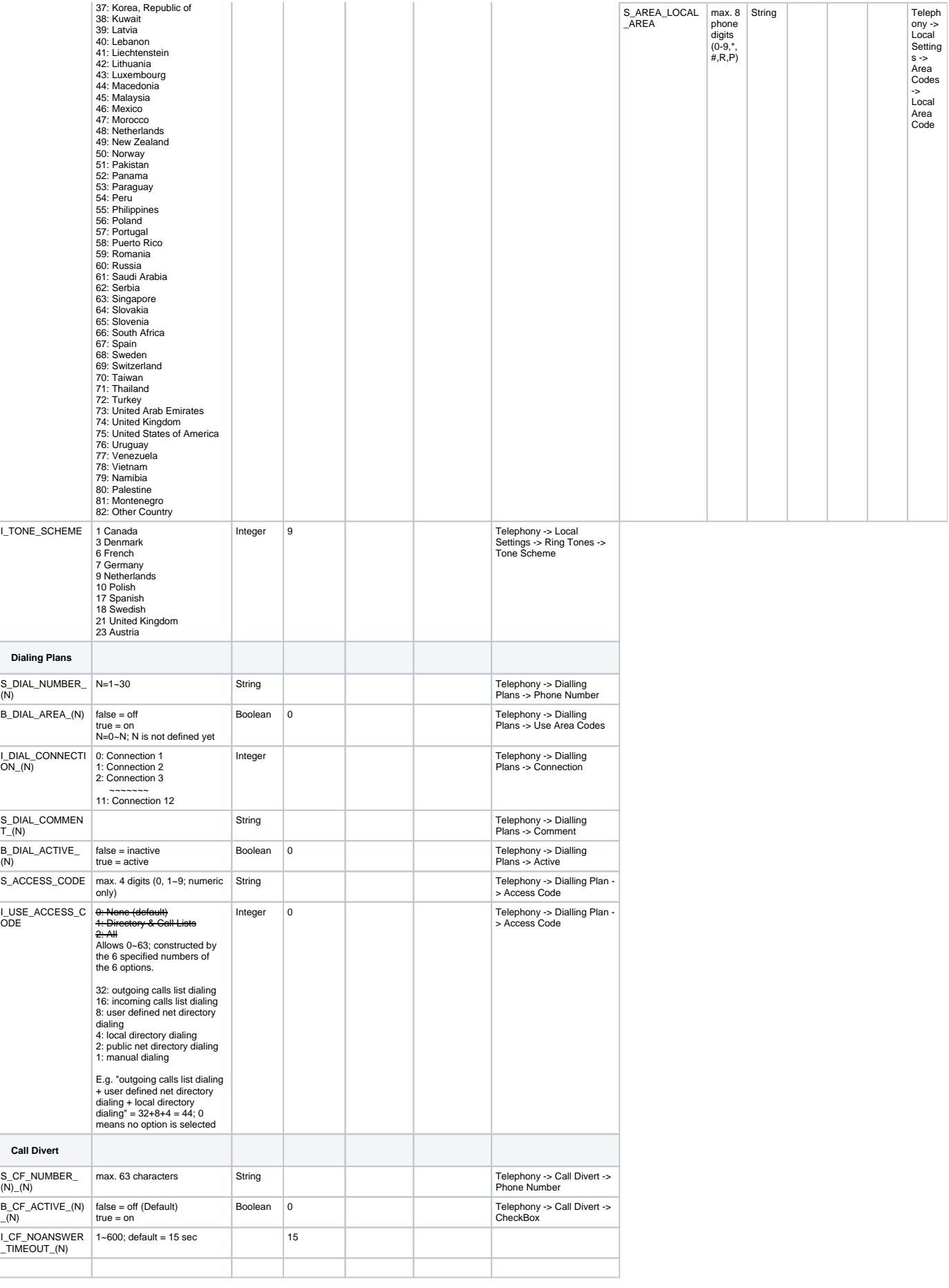

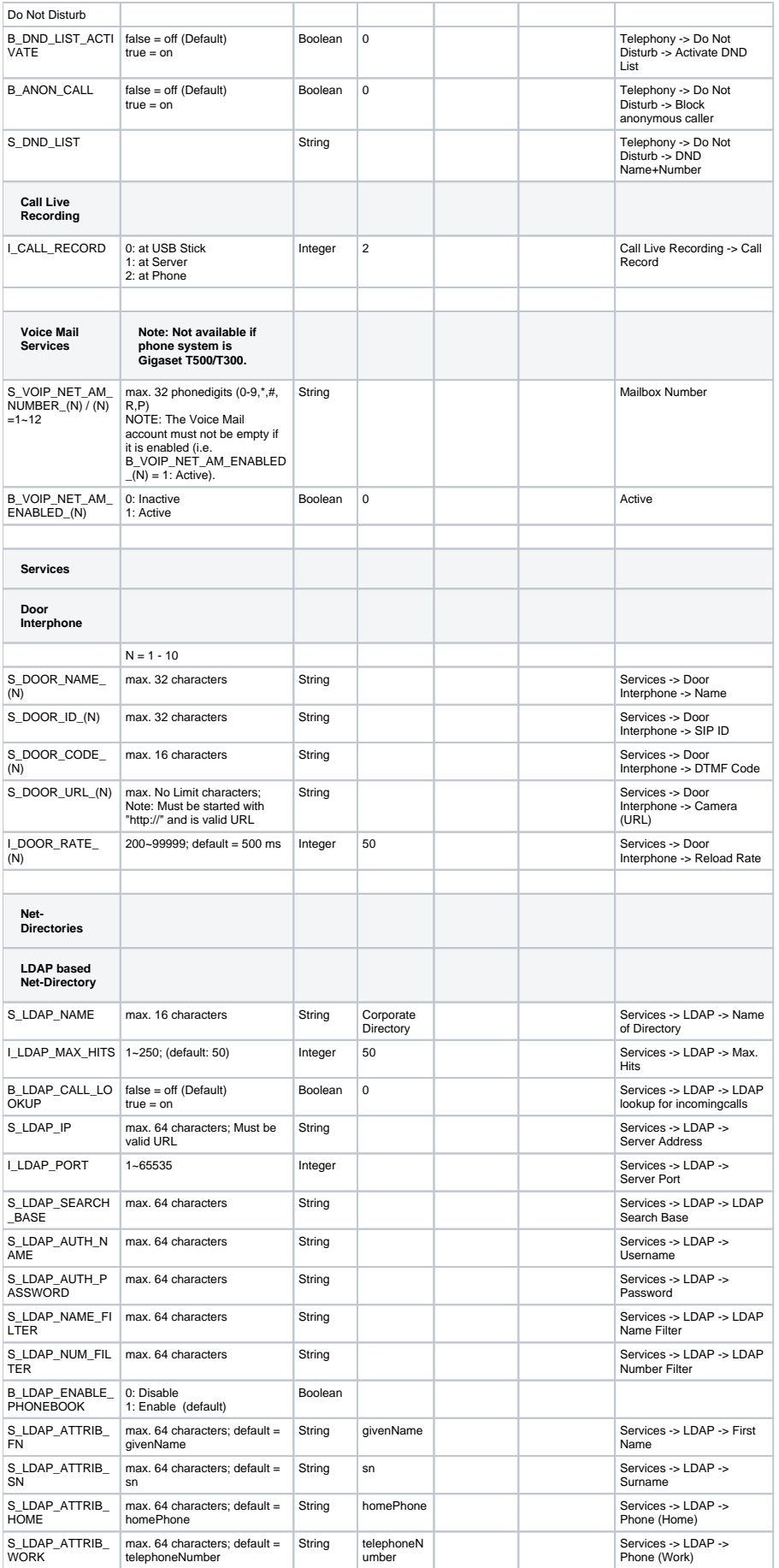

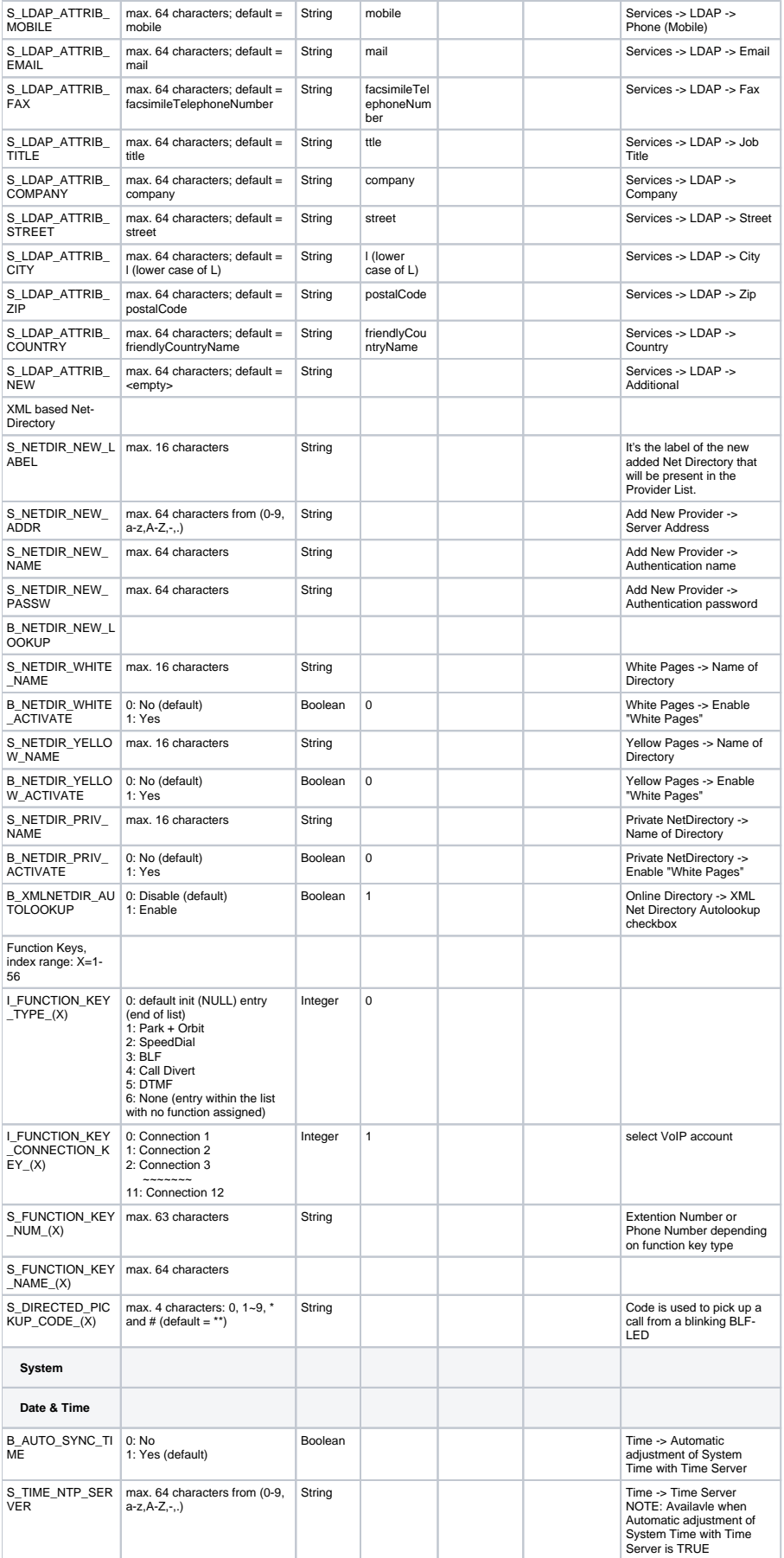

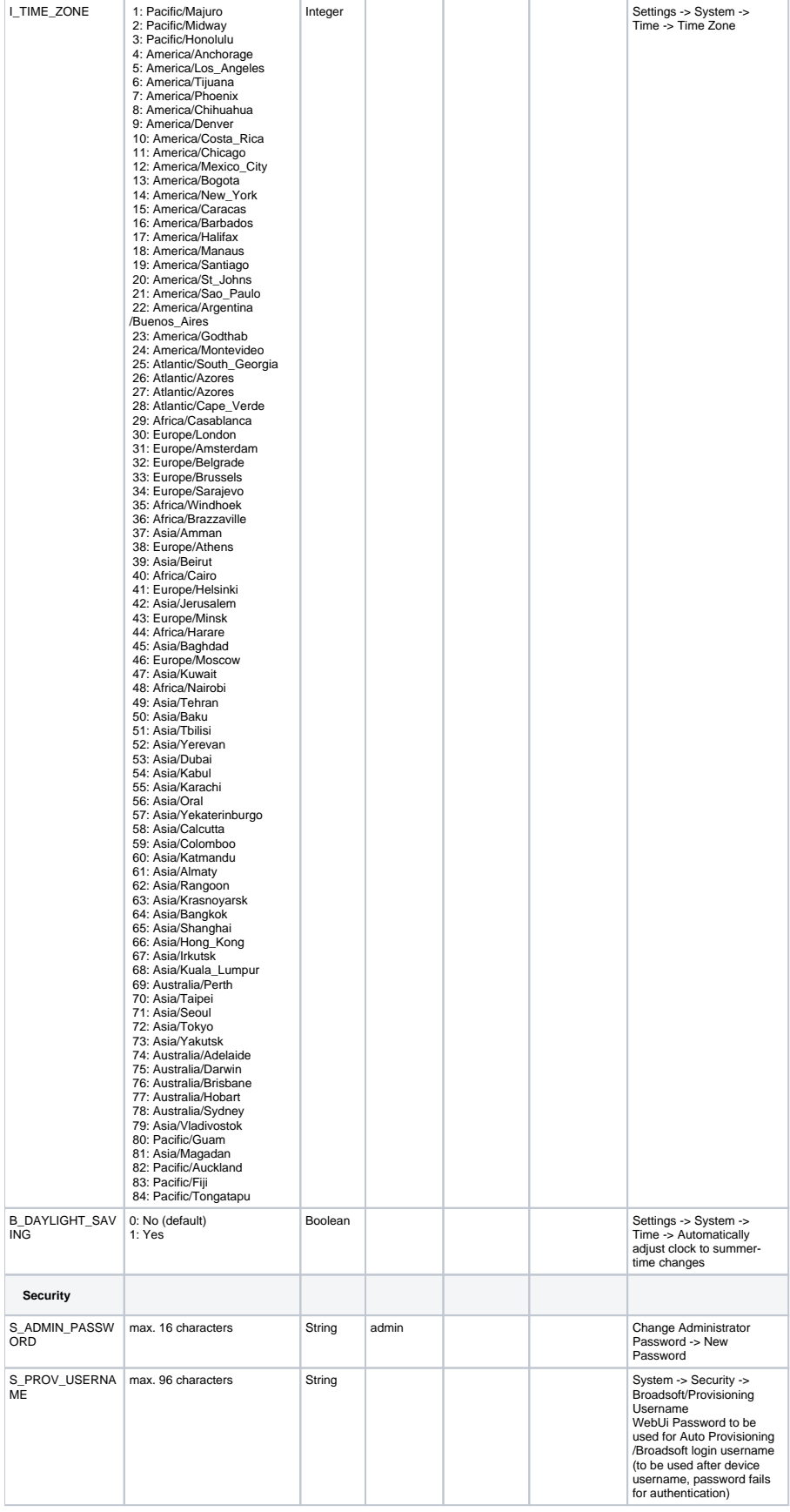

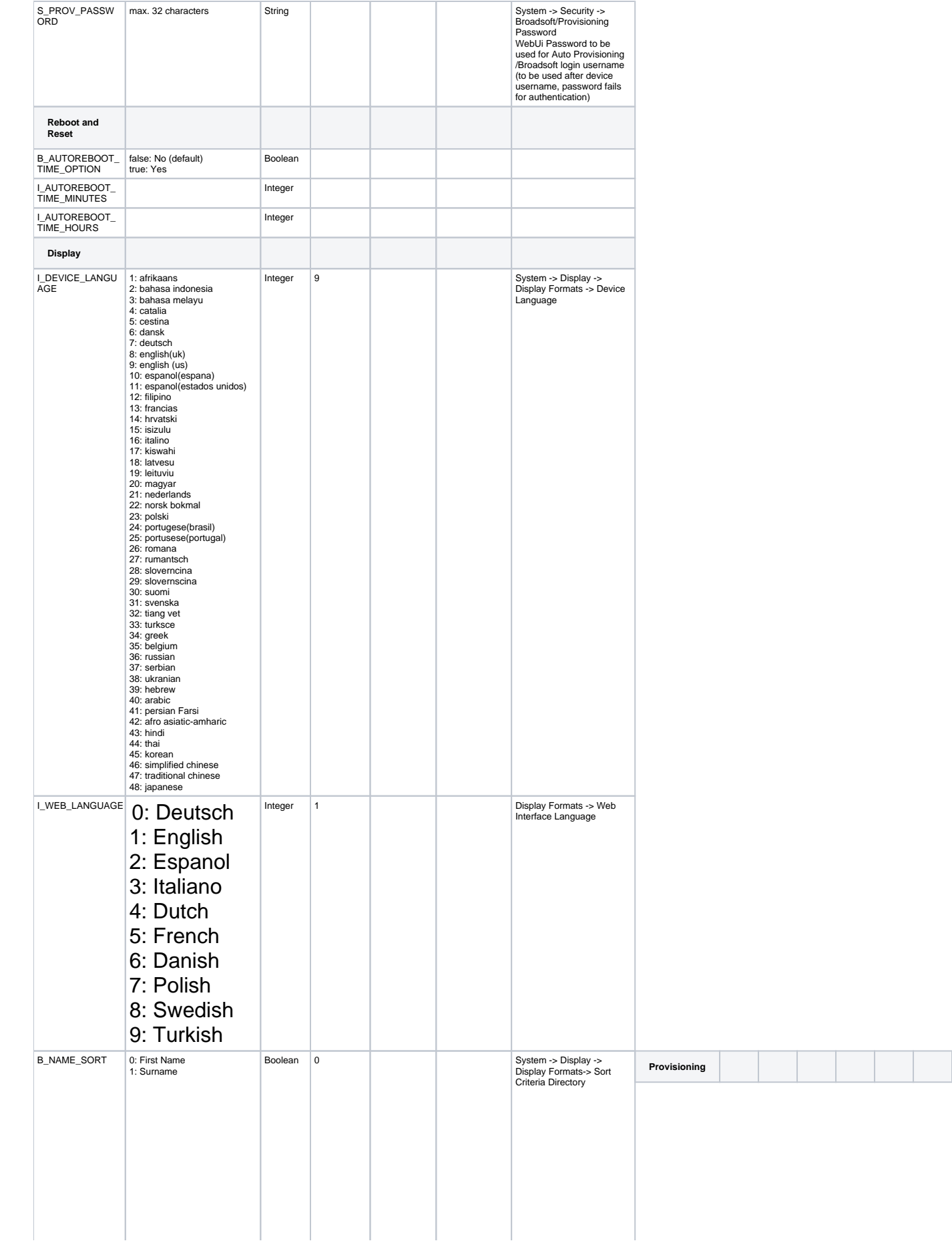

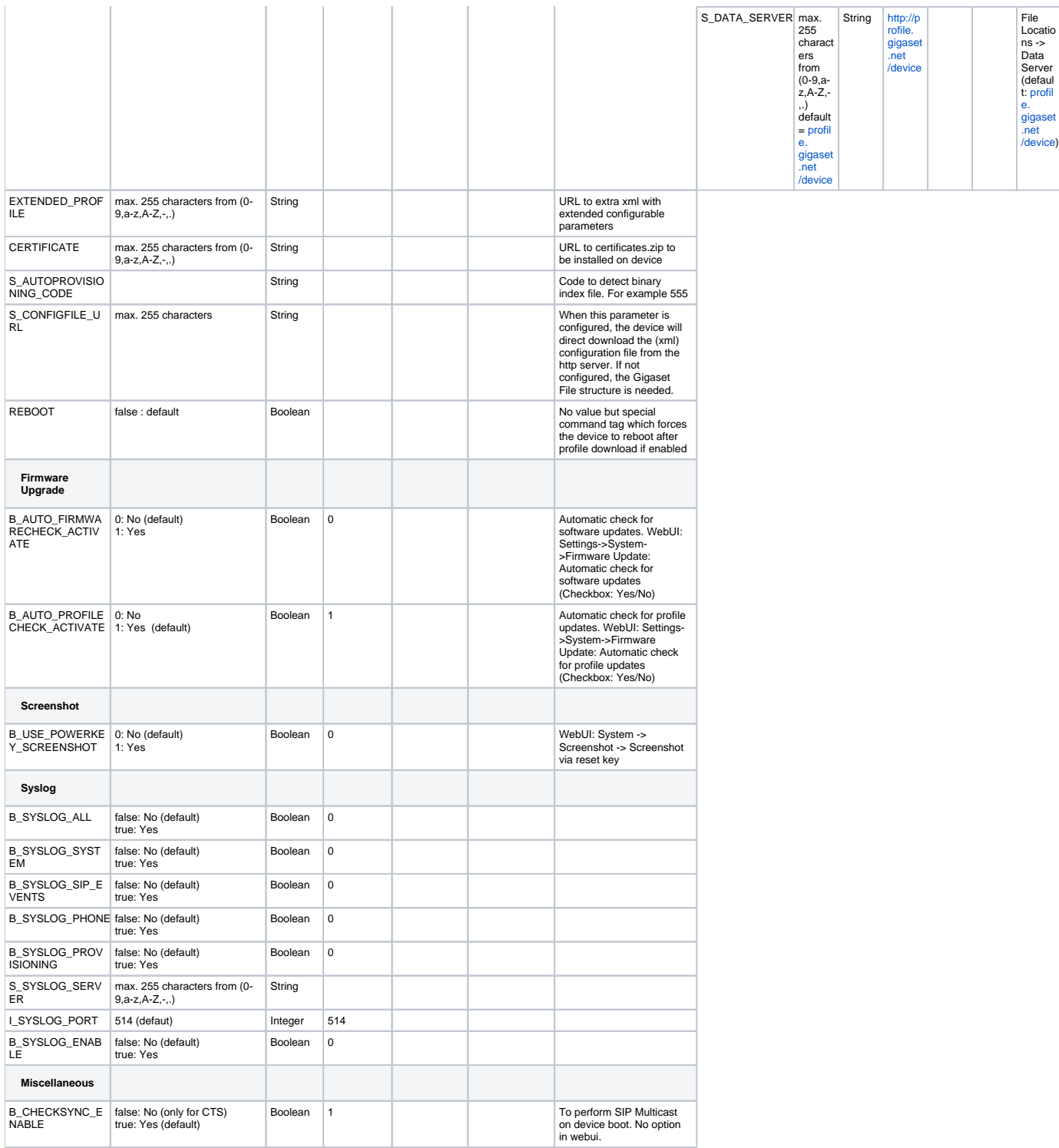

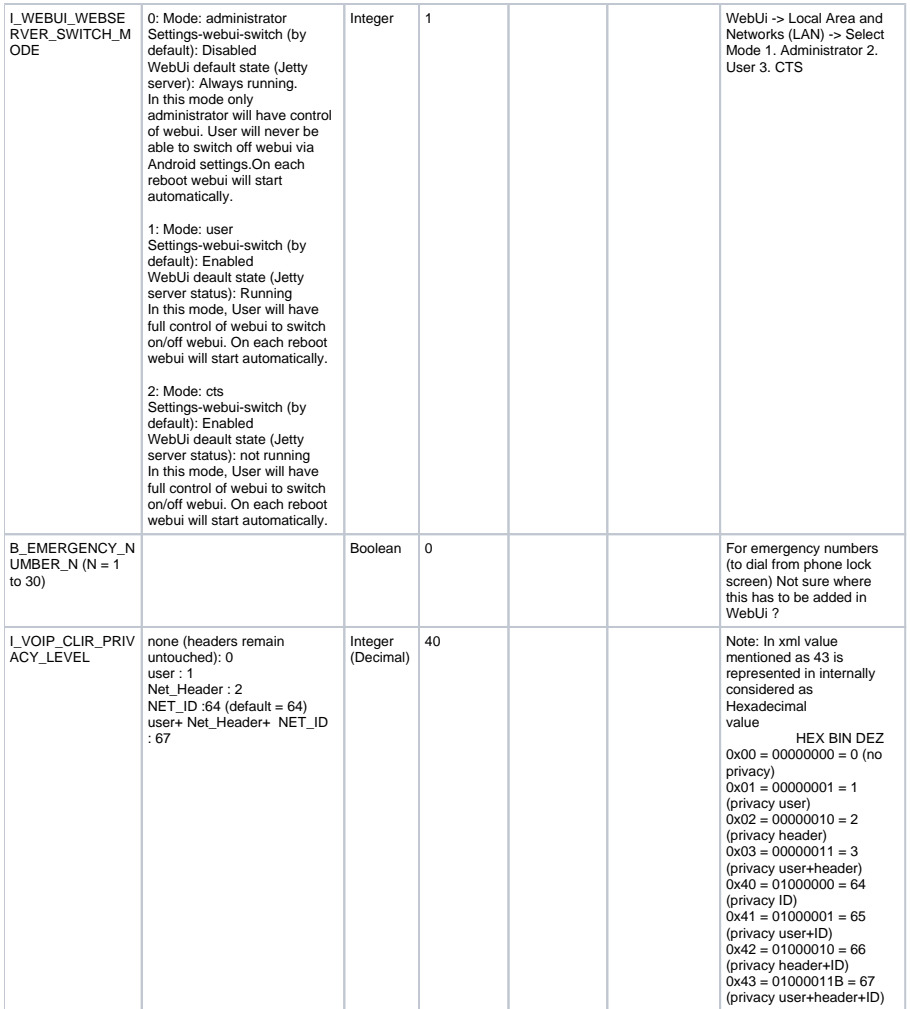